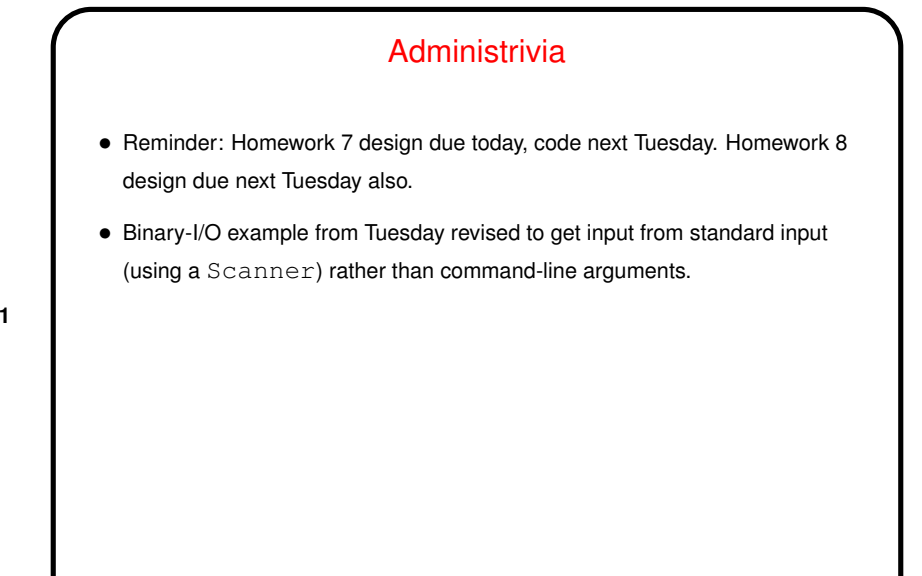

**Slide 1**

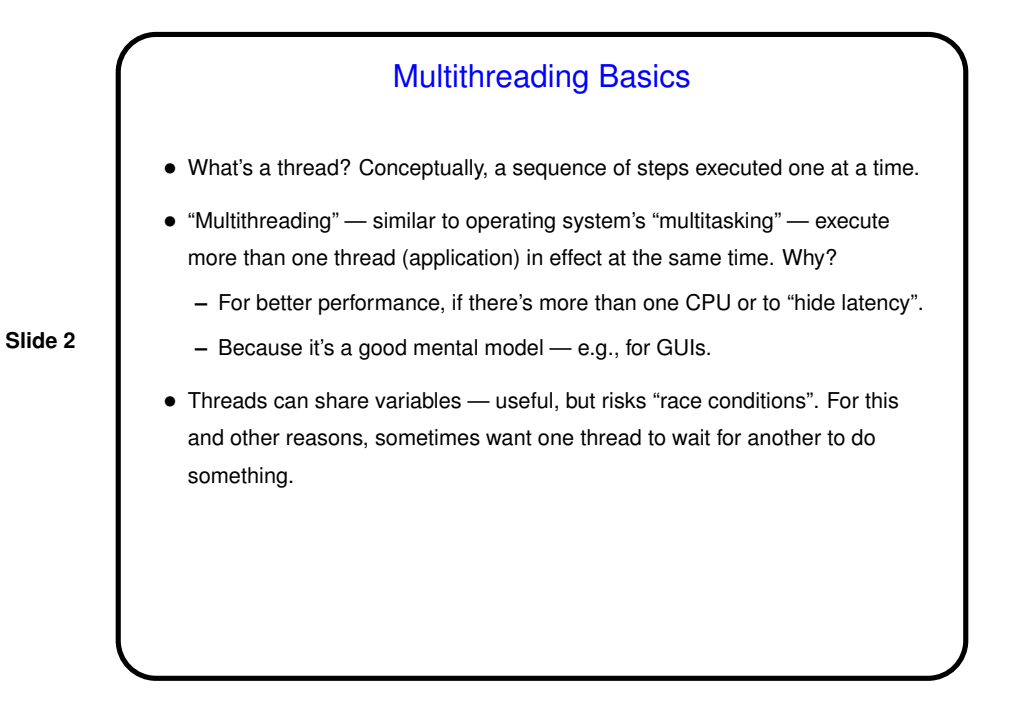

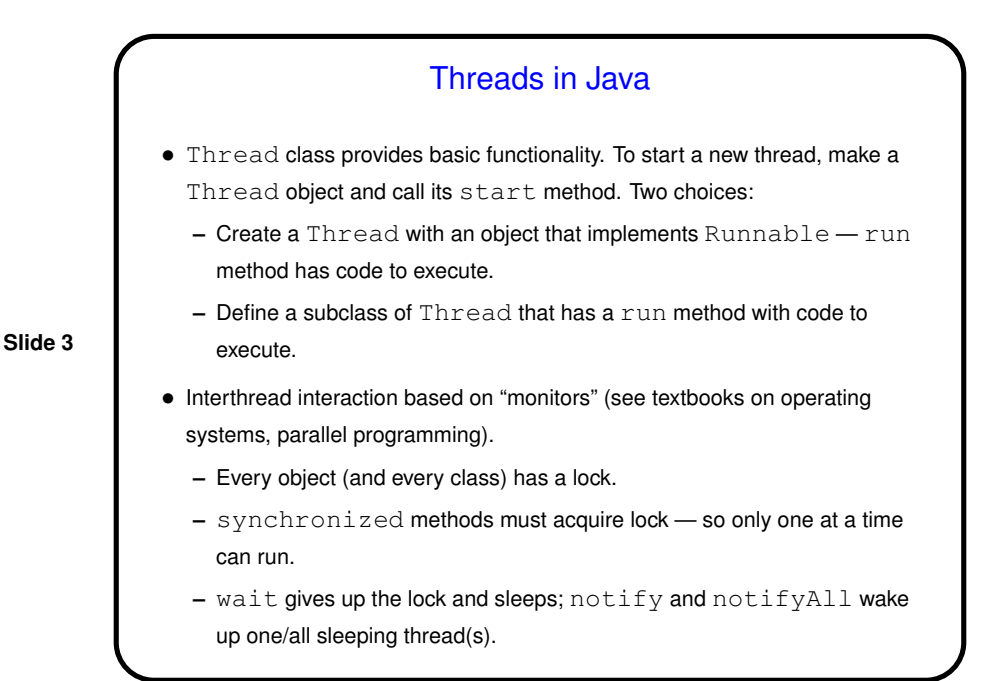

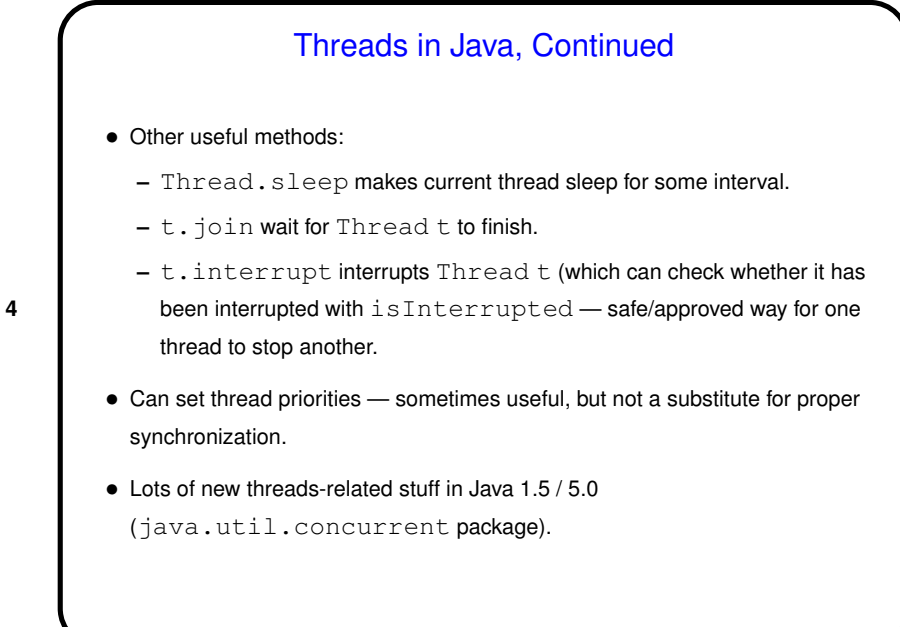

**Slide 4**

Examples • Formerly many uses for multithreading in GUIs (e.g., animation), but now most can be accomplished with new features of GUI class (e.g., timers). Still useful, however, if you want something that might take a while to execute in the background. Examples . . .  $\bullet$  Examples of multithreading for performance, multithreading with  $wait$  and notify . . .

**Slide 5**

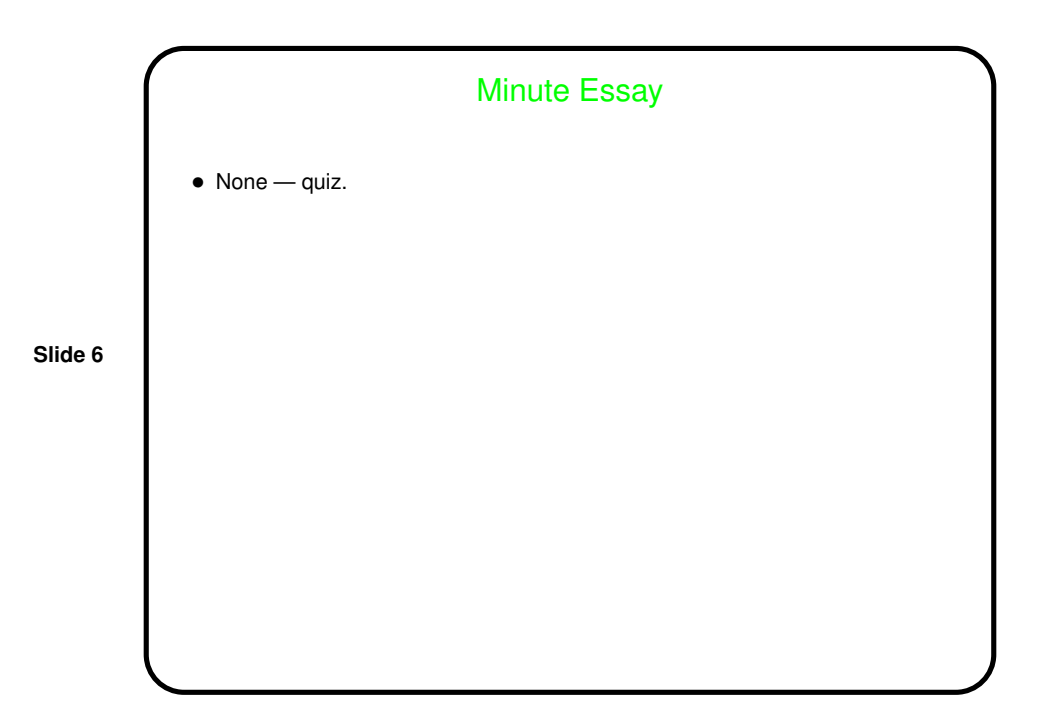